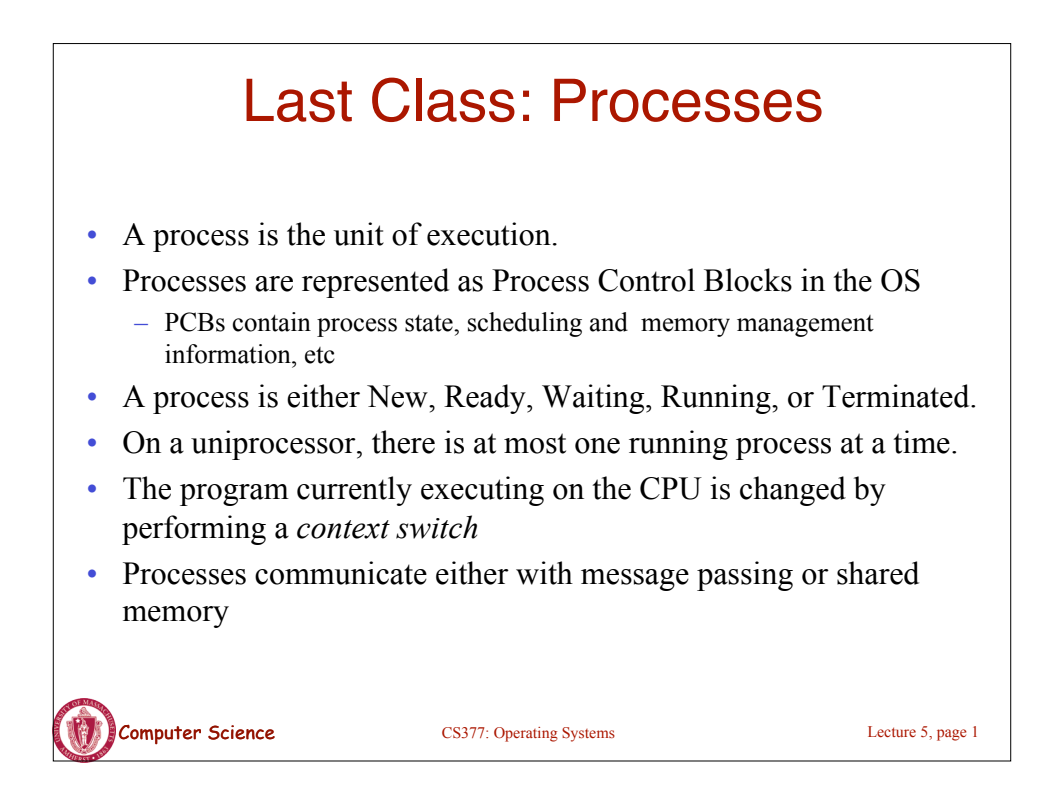

## **Computer Science** CS377: Operating Systems Lecture 5, page 2 Cooperating Processes: Producers and **Consumers**  $n = 100$  //max outstanding items  $in = 0$  $out = 0$ **producer consumer repeat forever{ repeat forever** { … //Make sure buffer not empty nextp = produce item **while** in = out **do** no-opt **while**  $in+1$  mod  $n = out$  nextc = buffer[out]  $\bf{d}$ **o** no-opt out = out+1 mod n  $buffer[in] = nextp$  …  $in = in+1 \mod n$  consume nextc } } • Producers and consumers can communicate using *message passing* or *shared memory*

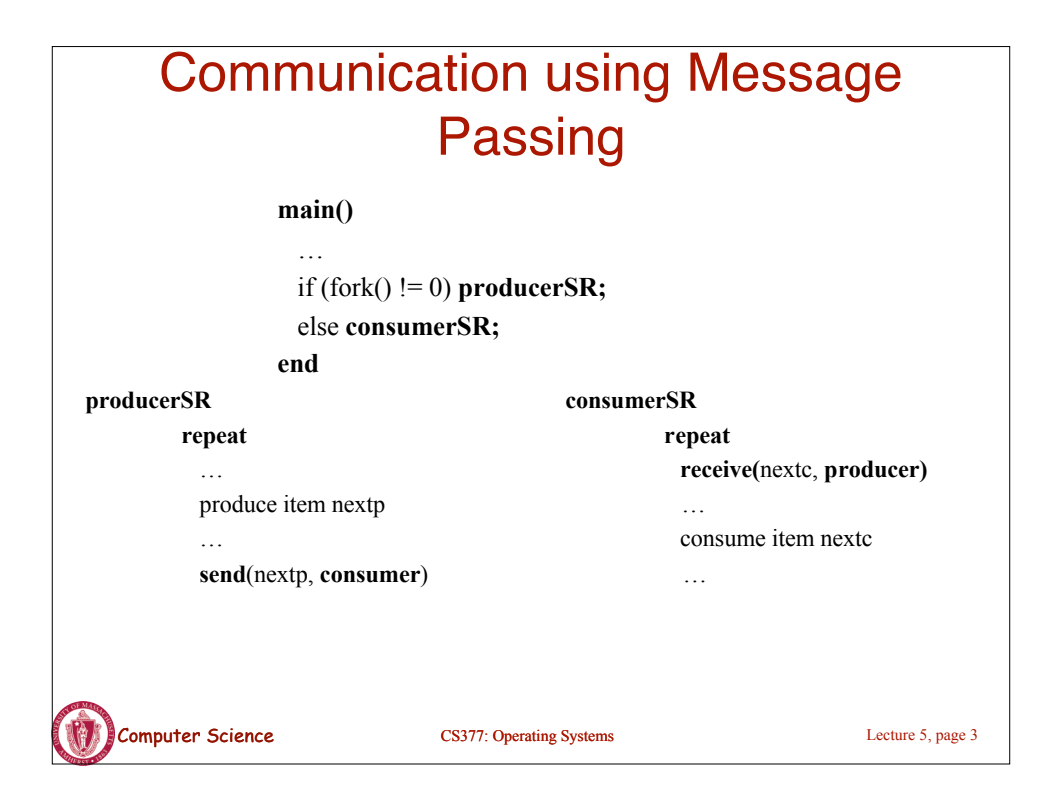

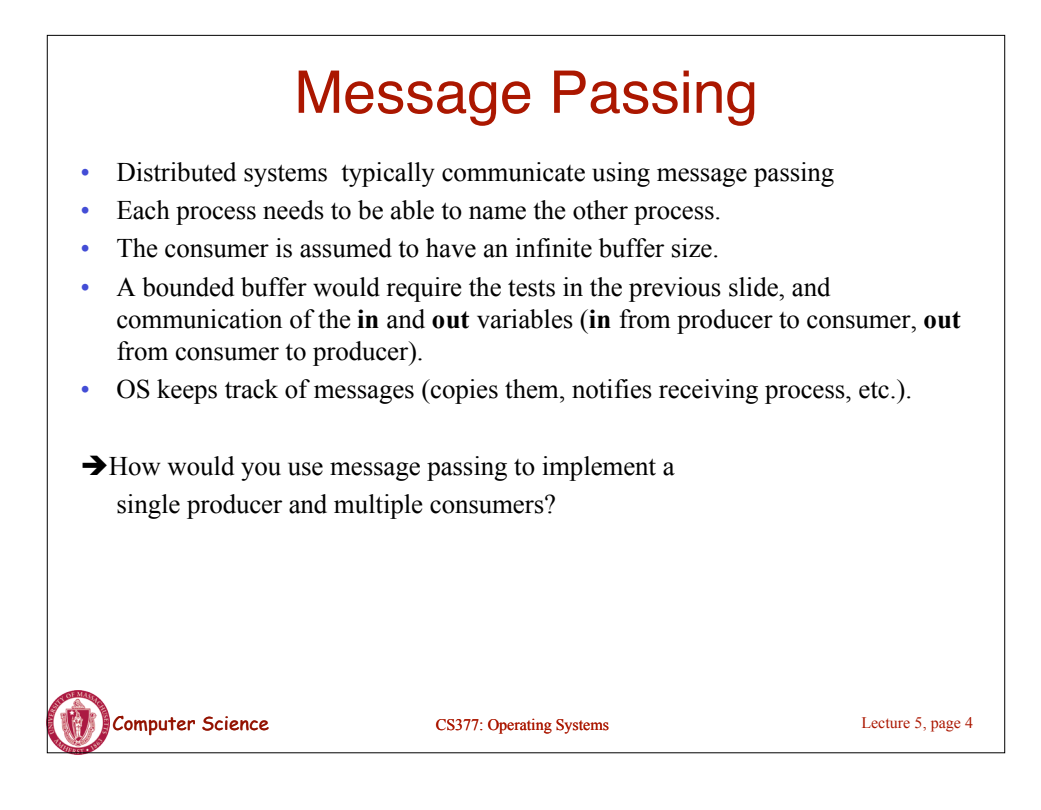

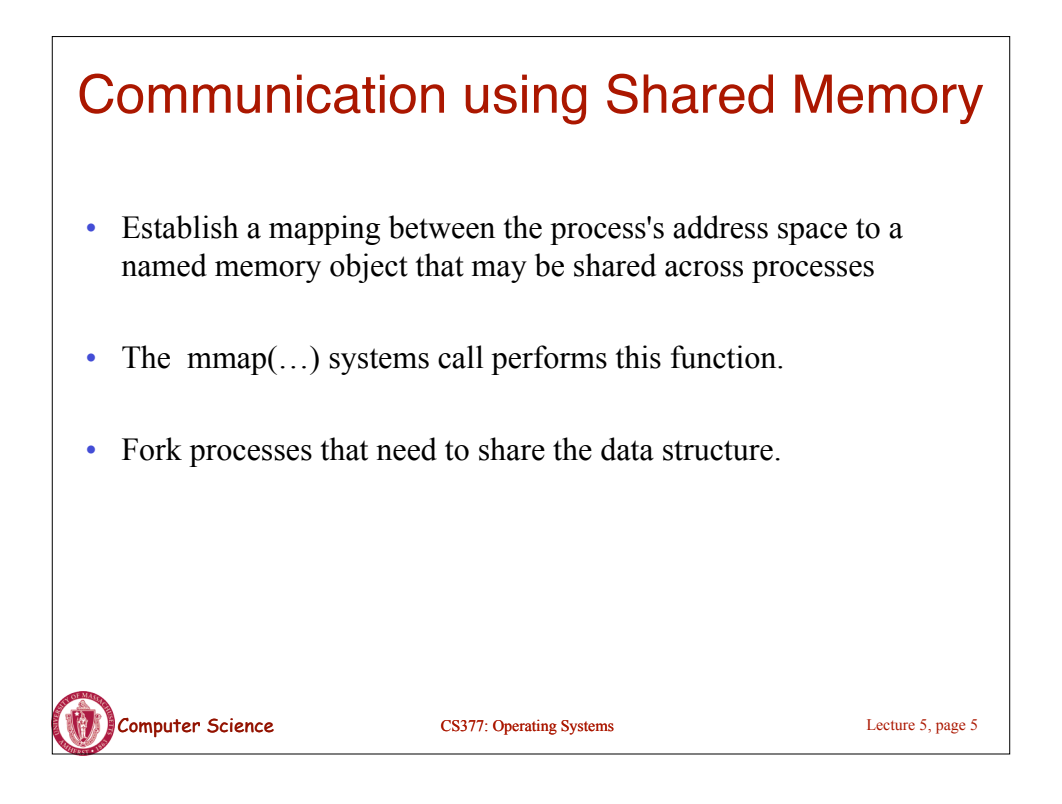

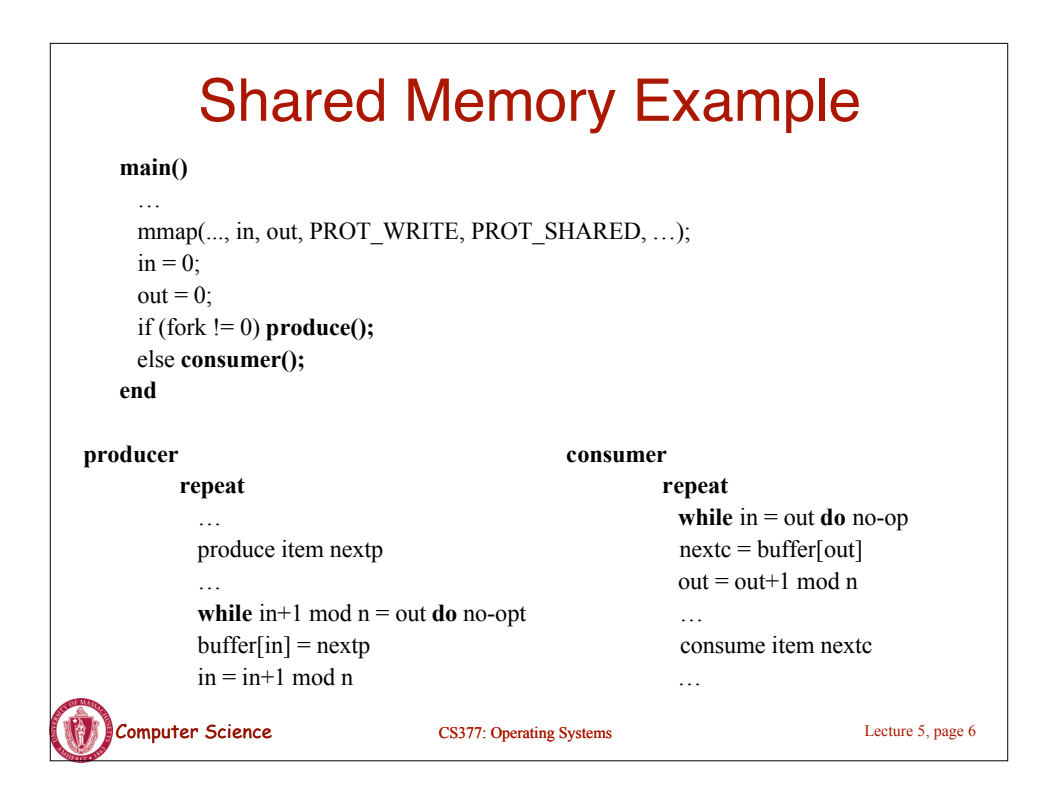

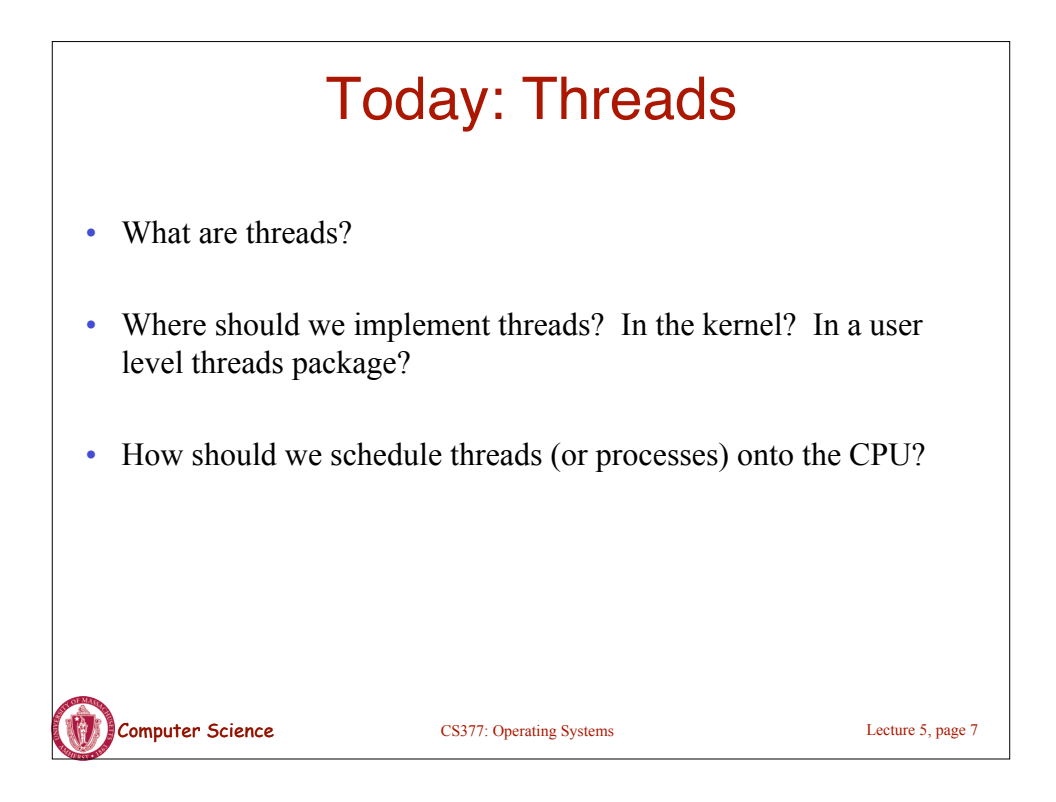

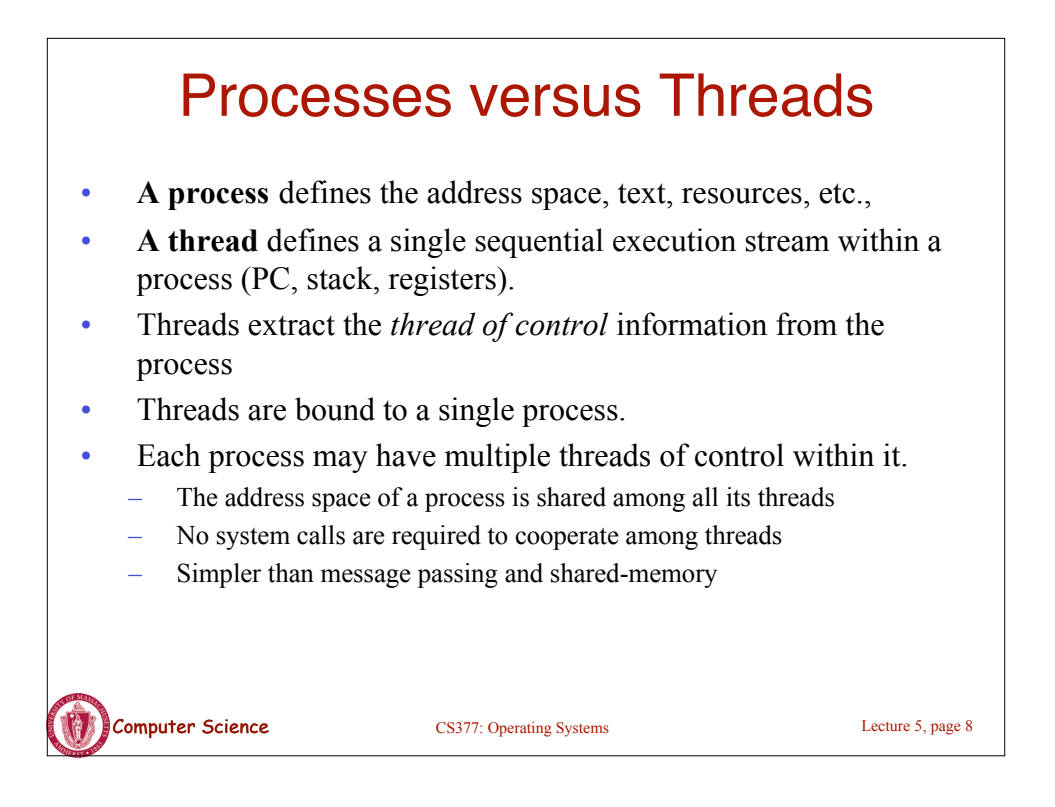

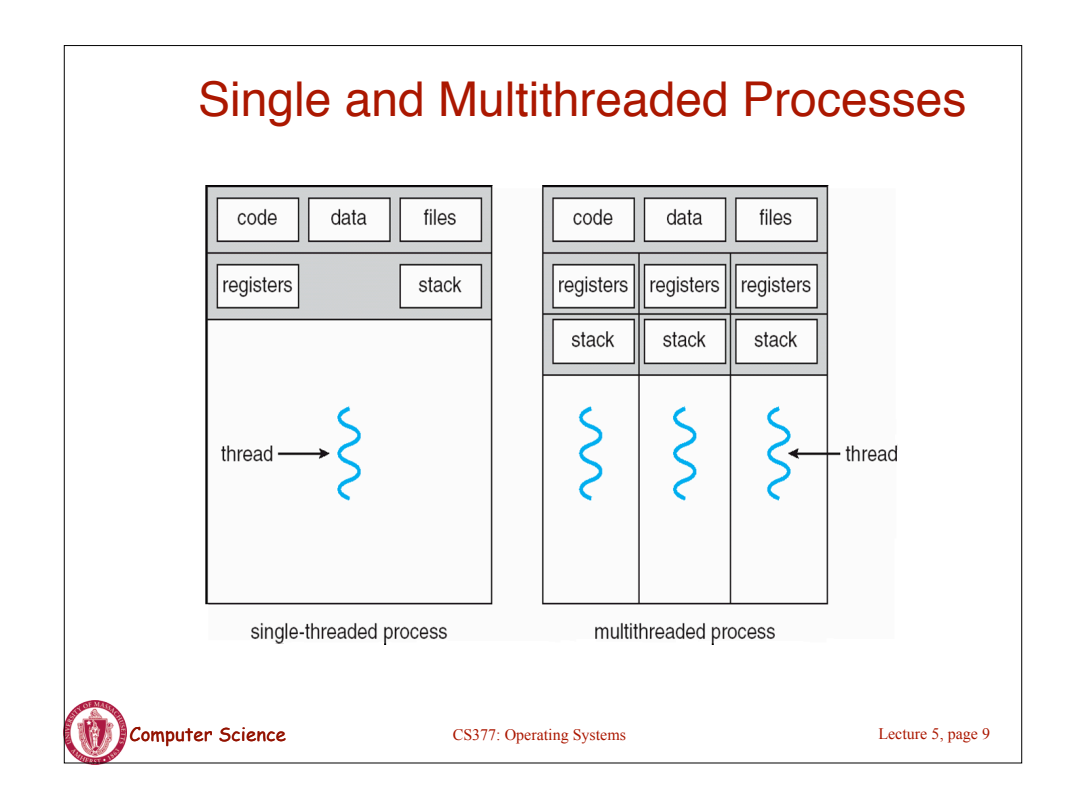

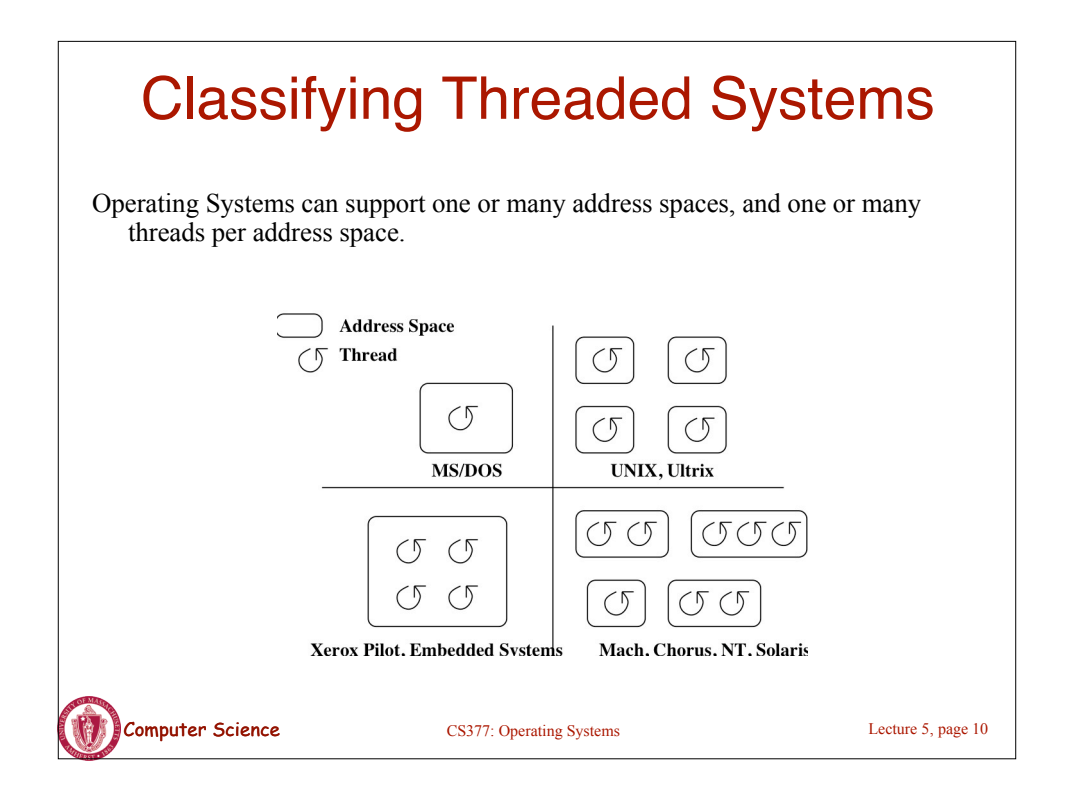

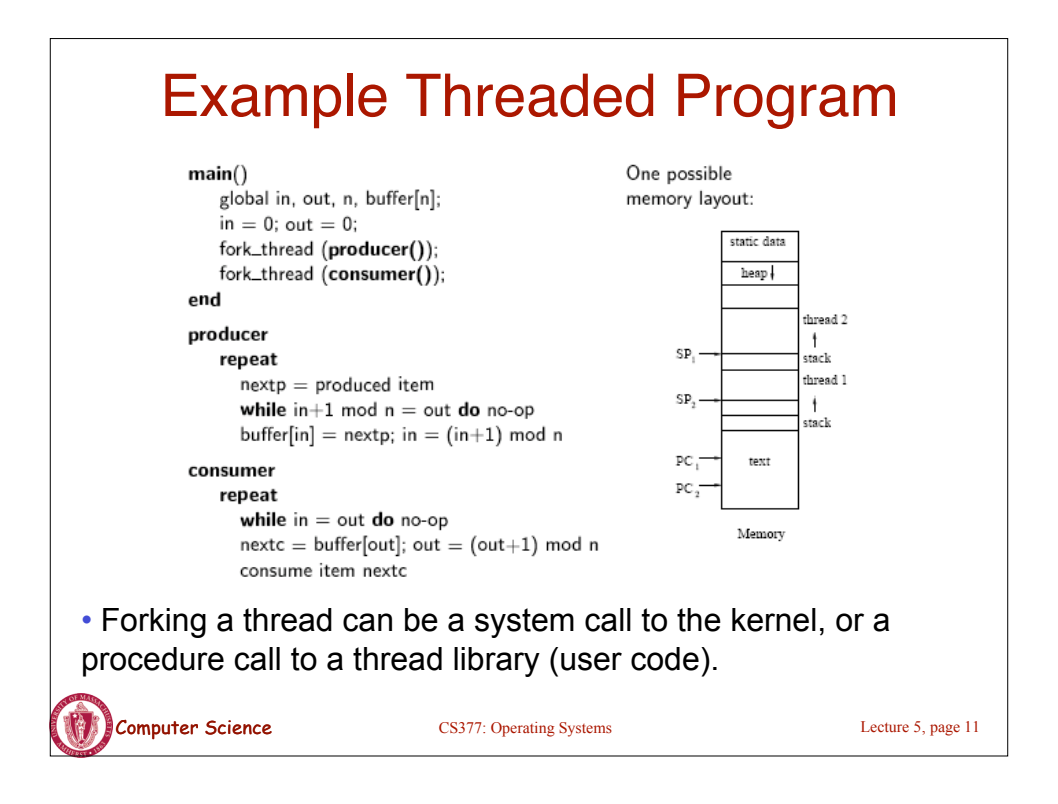

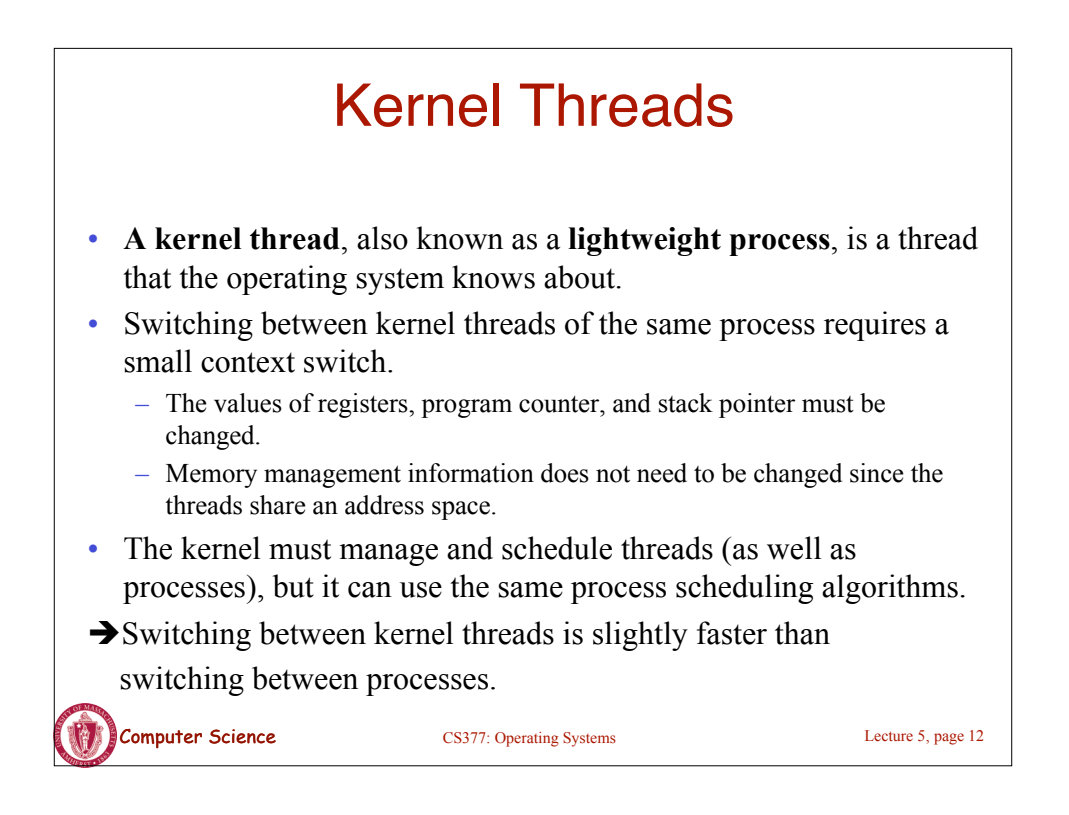

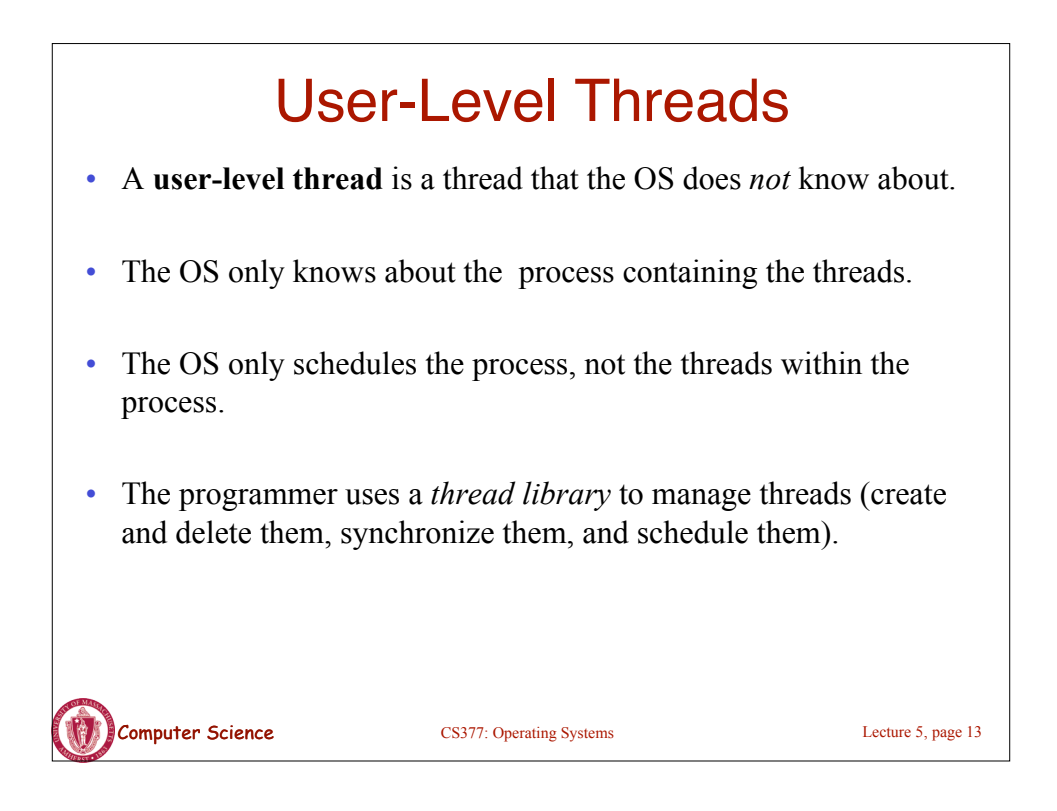

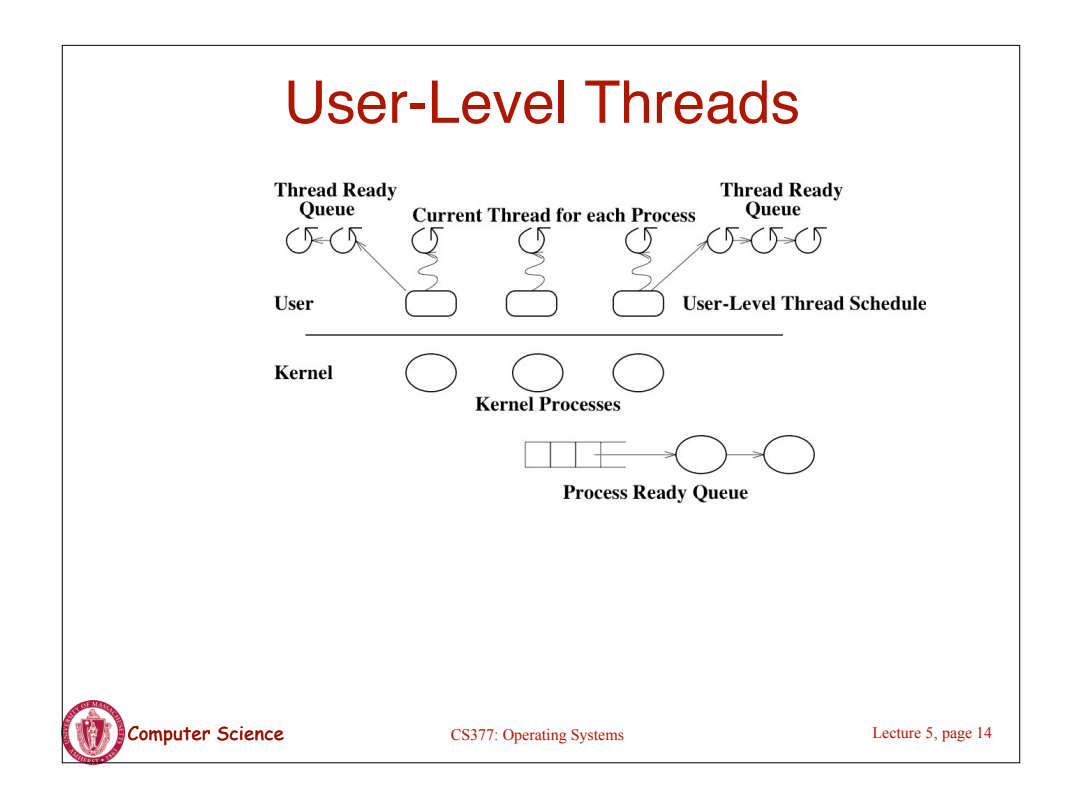

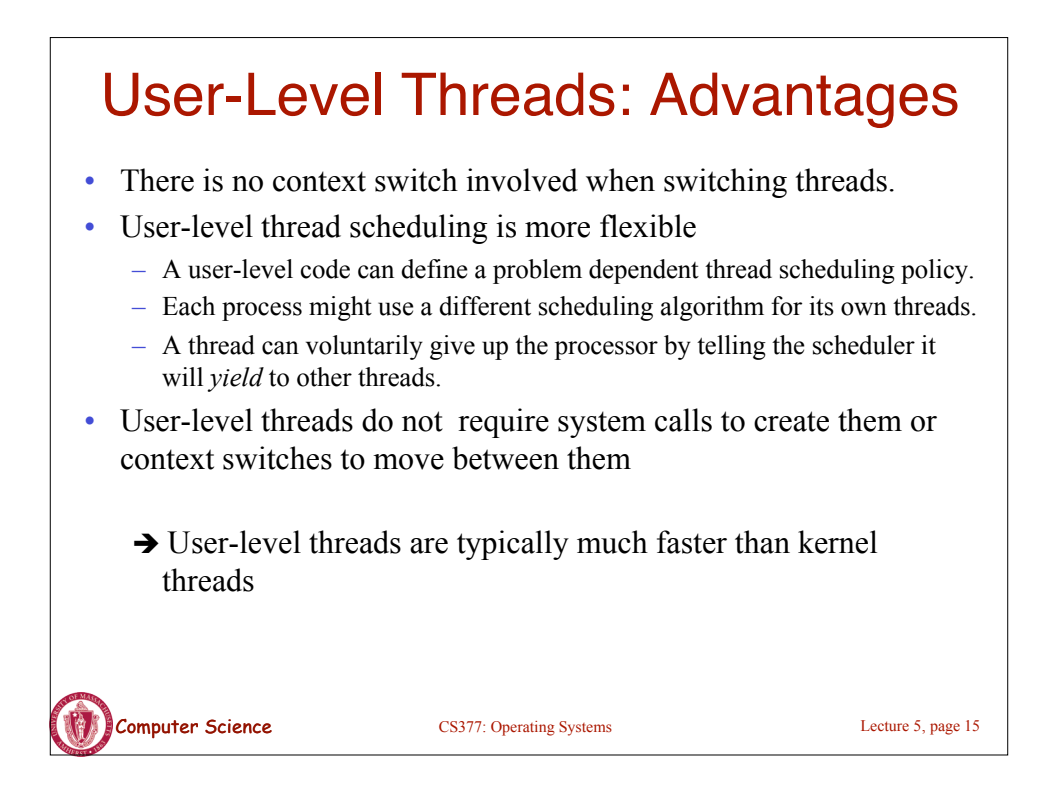

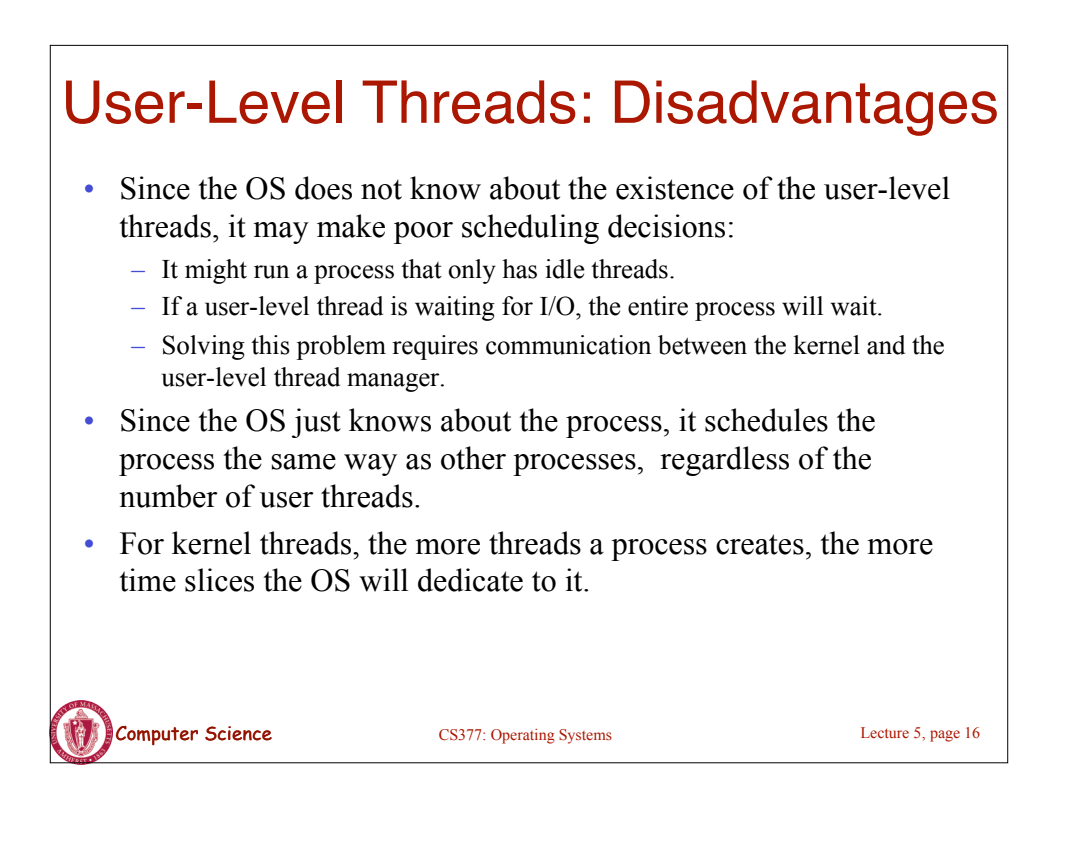

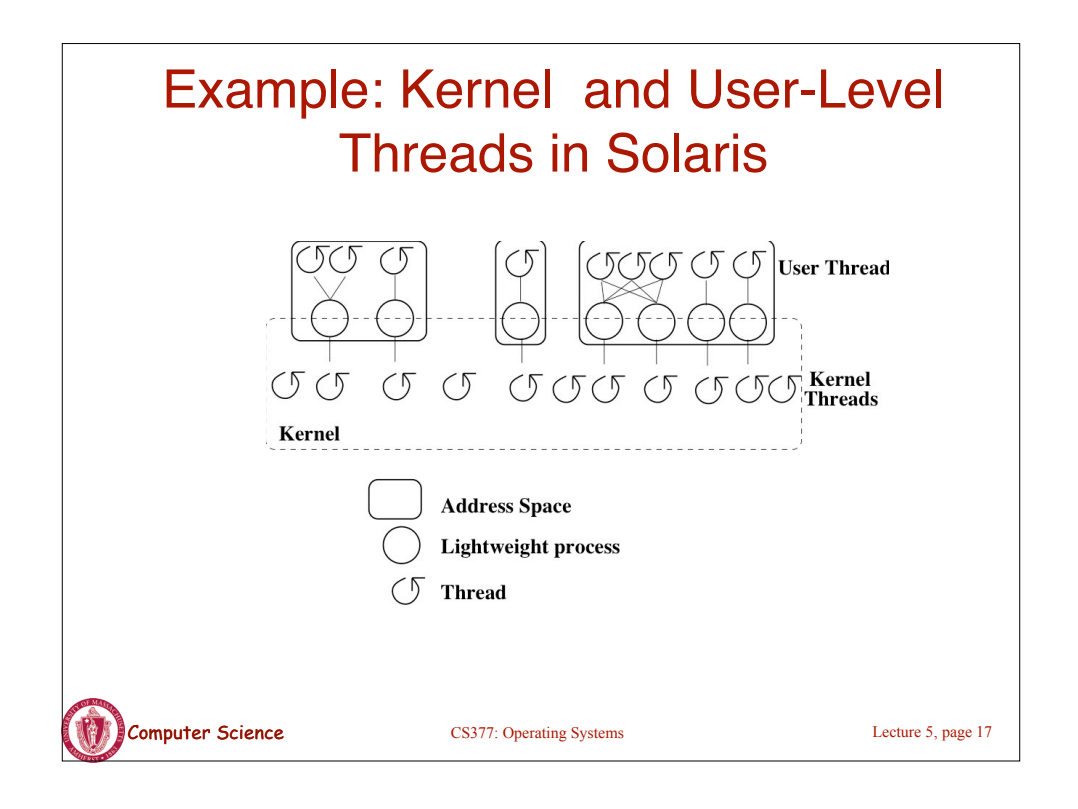

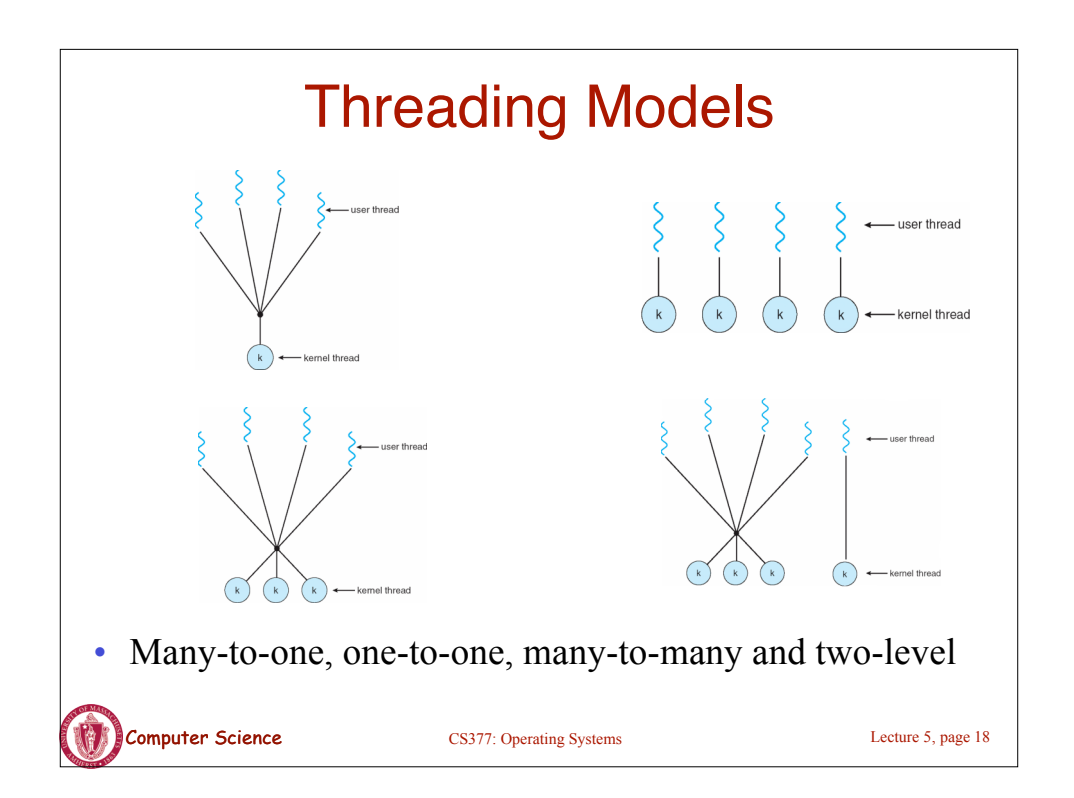

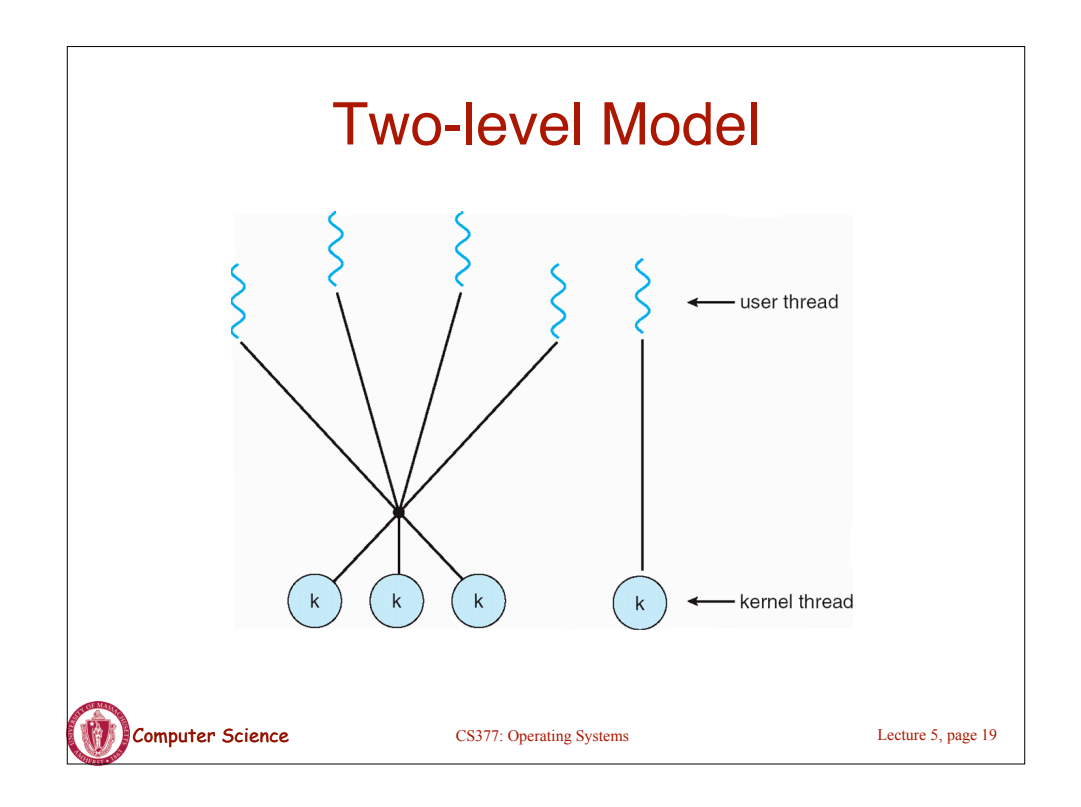

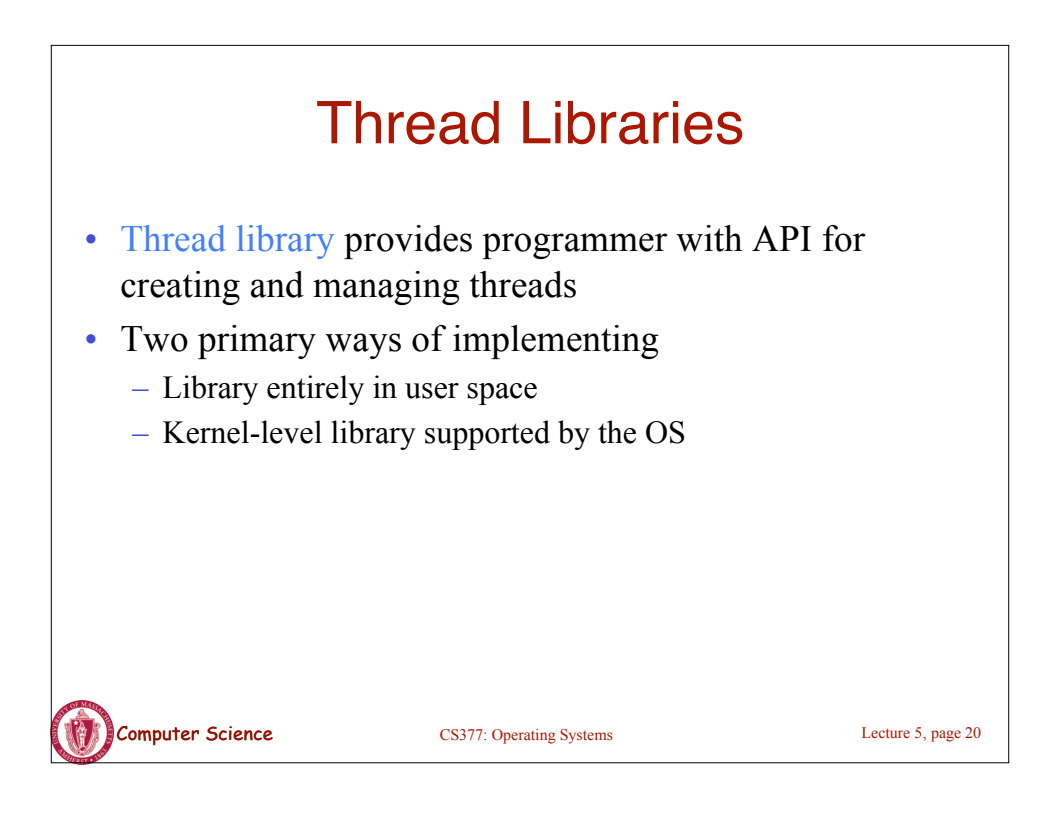

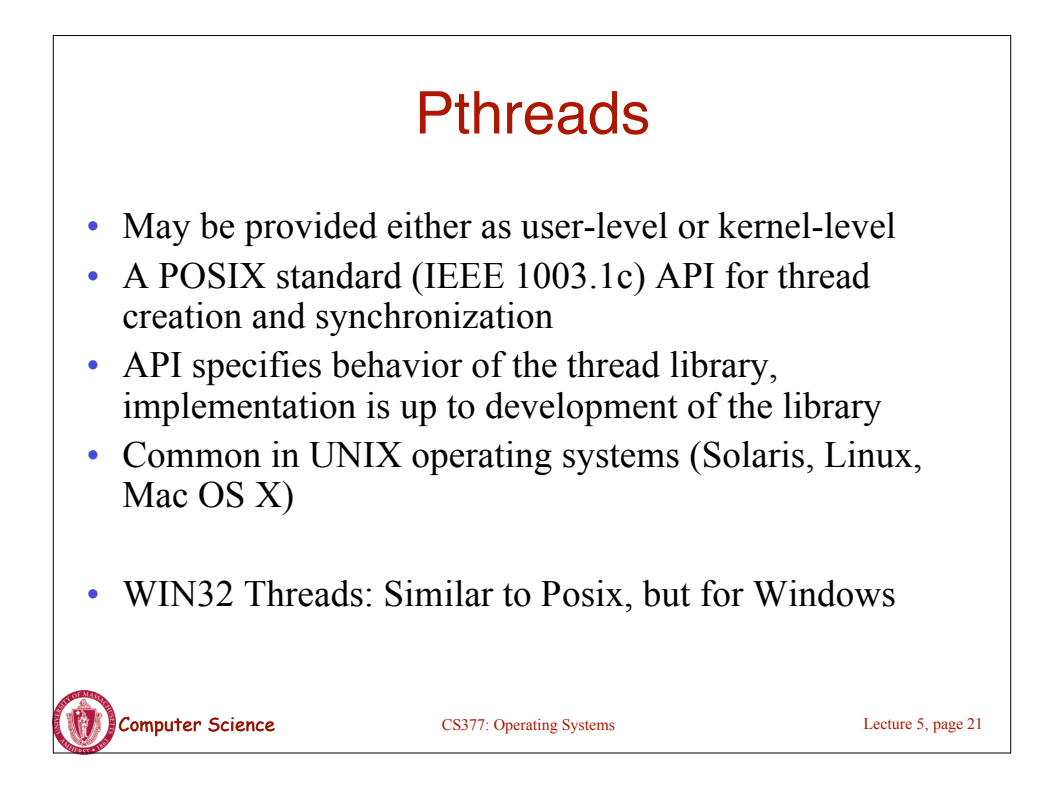

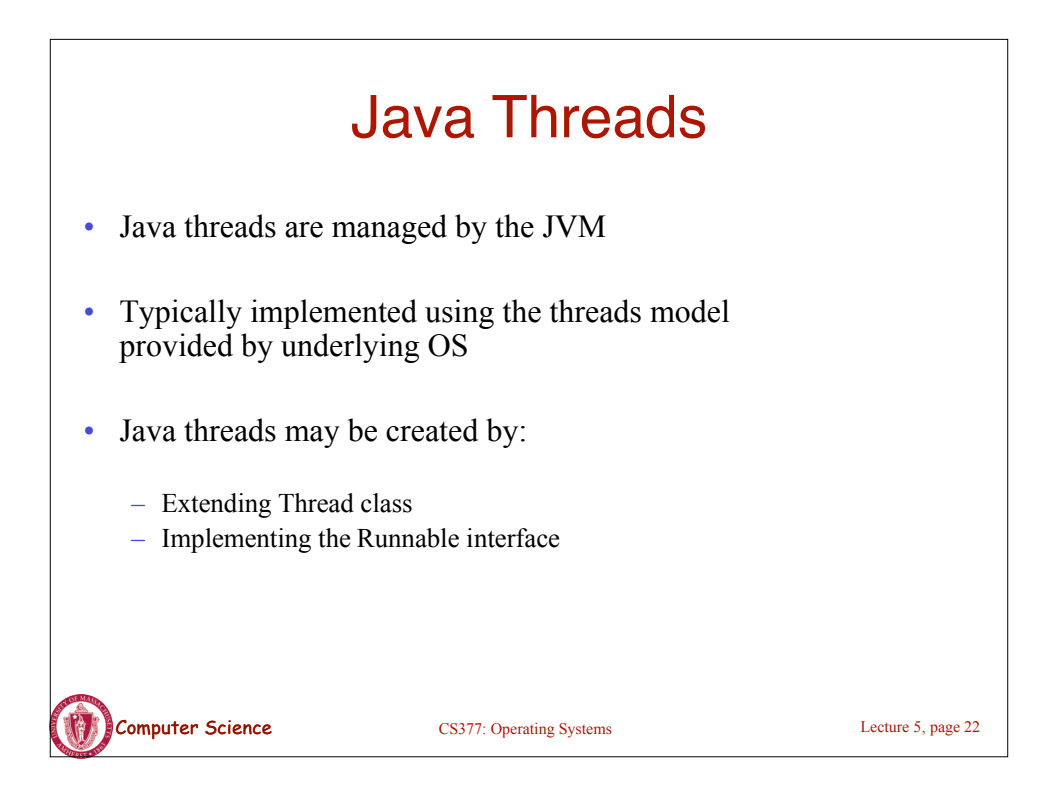

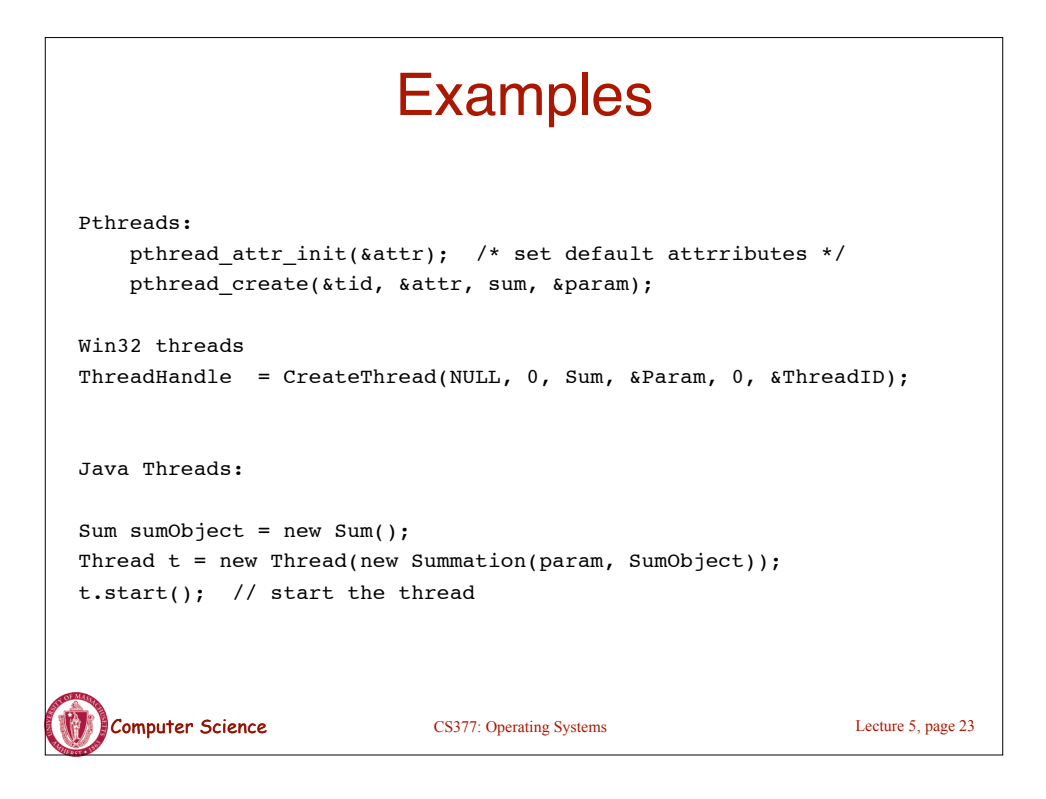

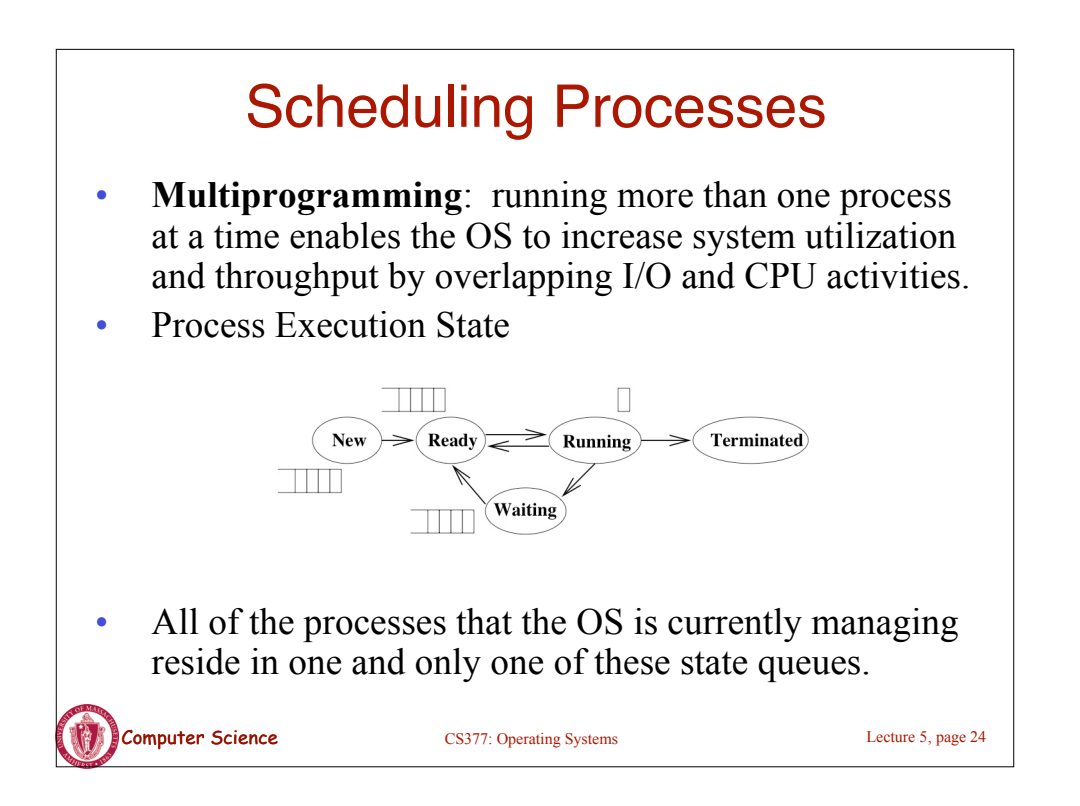

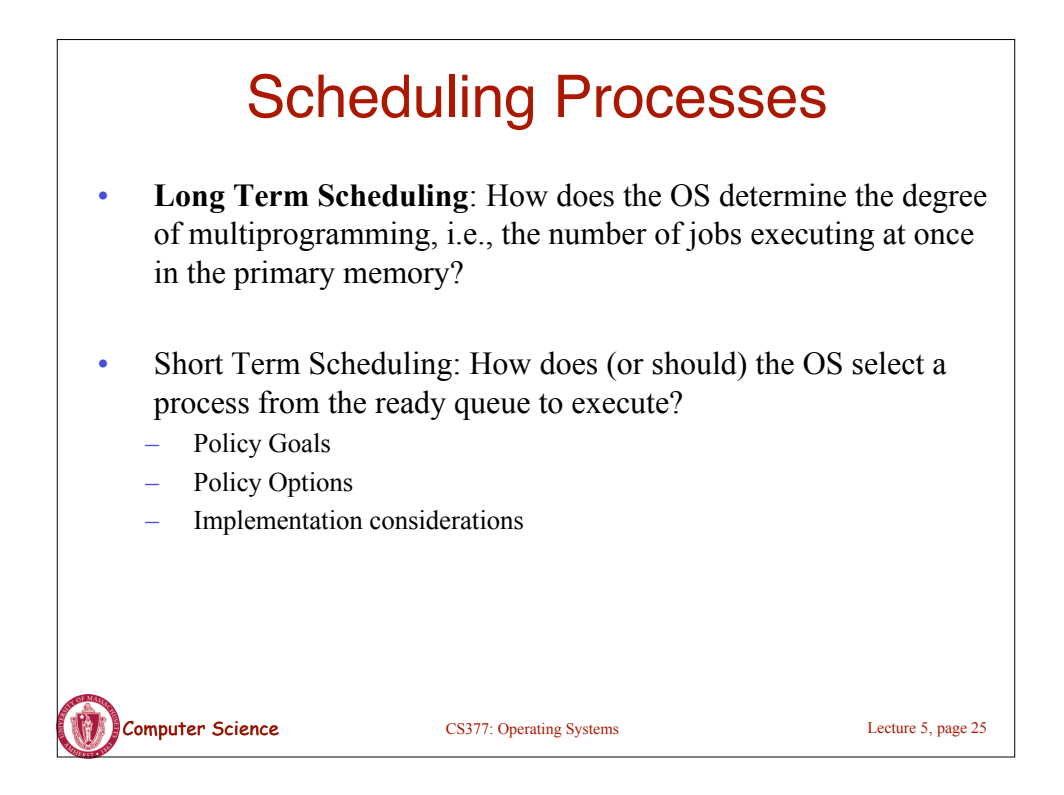

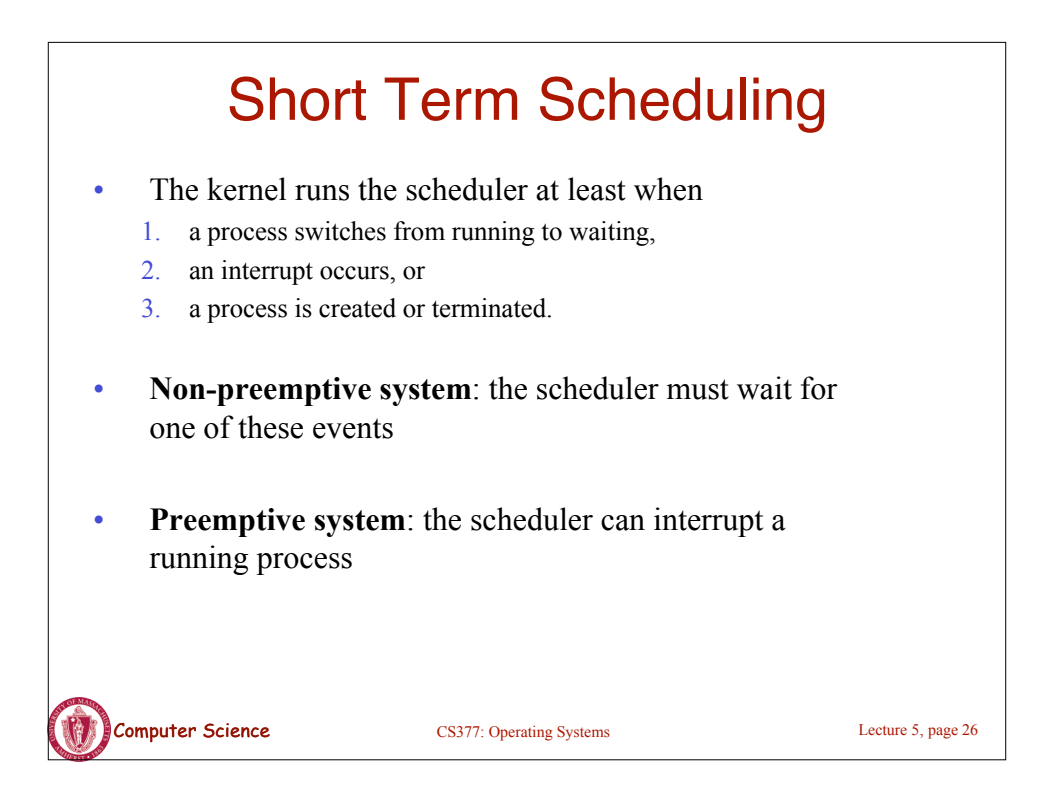

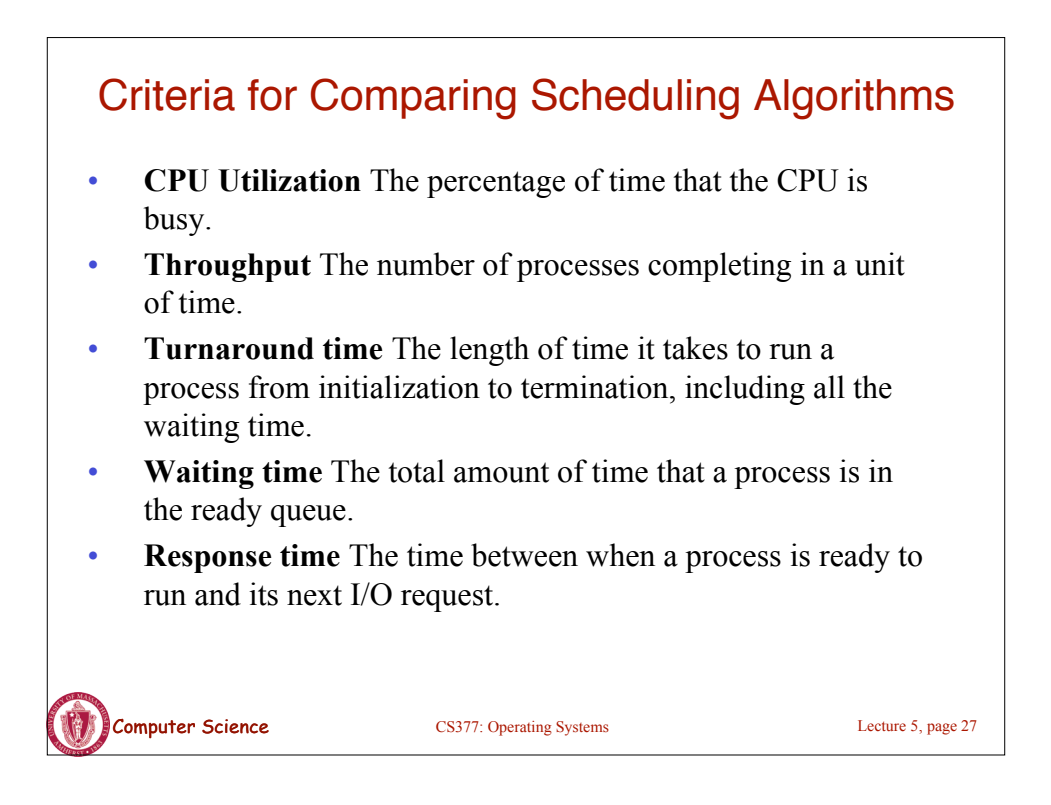

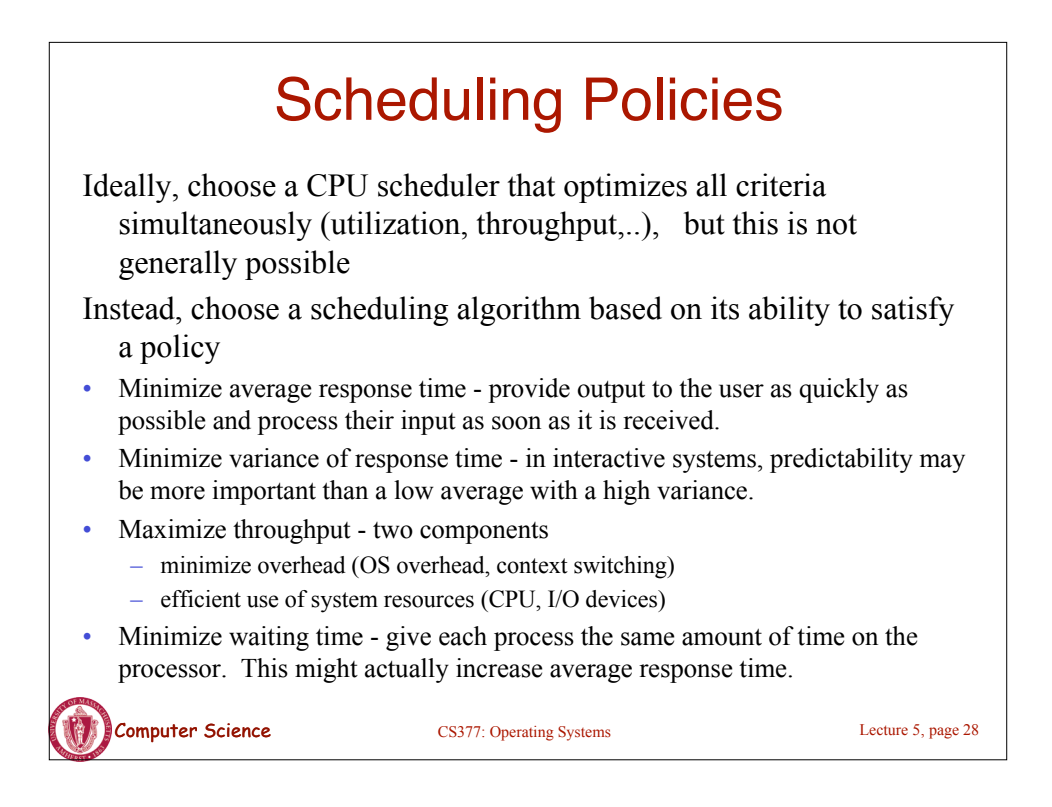

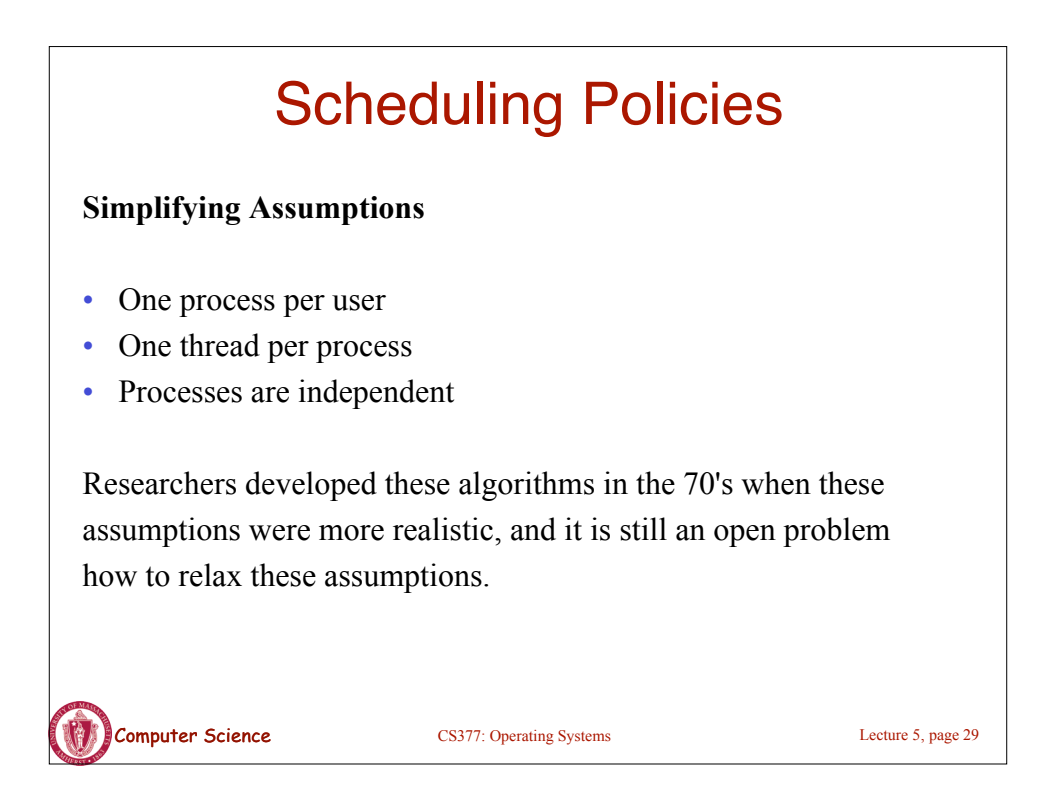

## **Computer Science** CS377: Operating Systems Lecture 5, page 30 Scheduling Algorithms: A Snapshot **FCFS:** First Come, First Served **Round Robin:** Use a time slice and preemption to alternate jobs. **SJF:** Shortest Job First **Multilevel Feedback Queues:** Round robin on each priority queue. **Lottery Scheduling:** Jobs get tickets and scheduler randomly picks winning ticket.

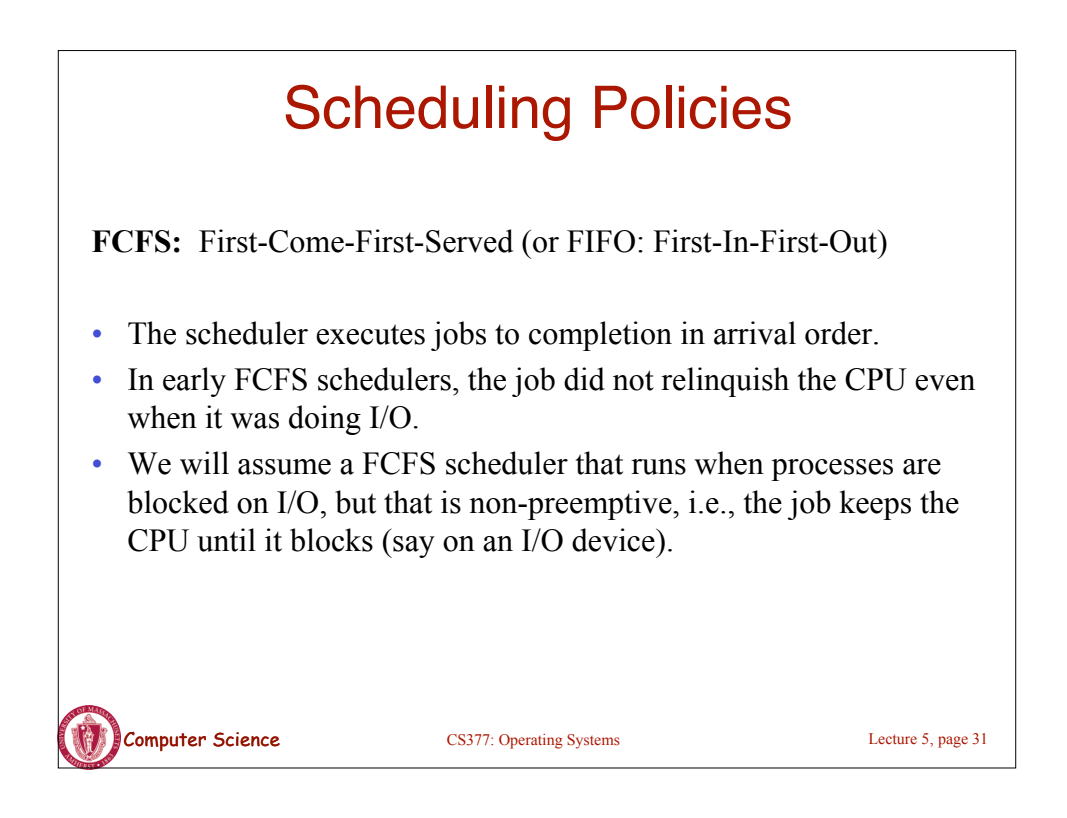

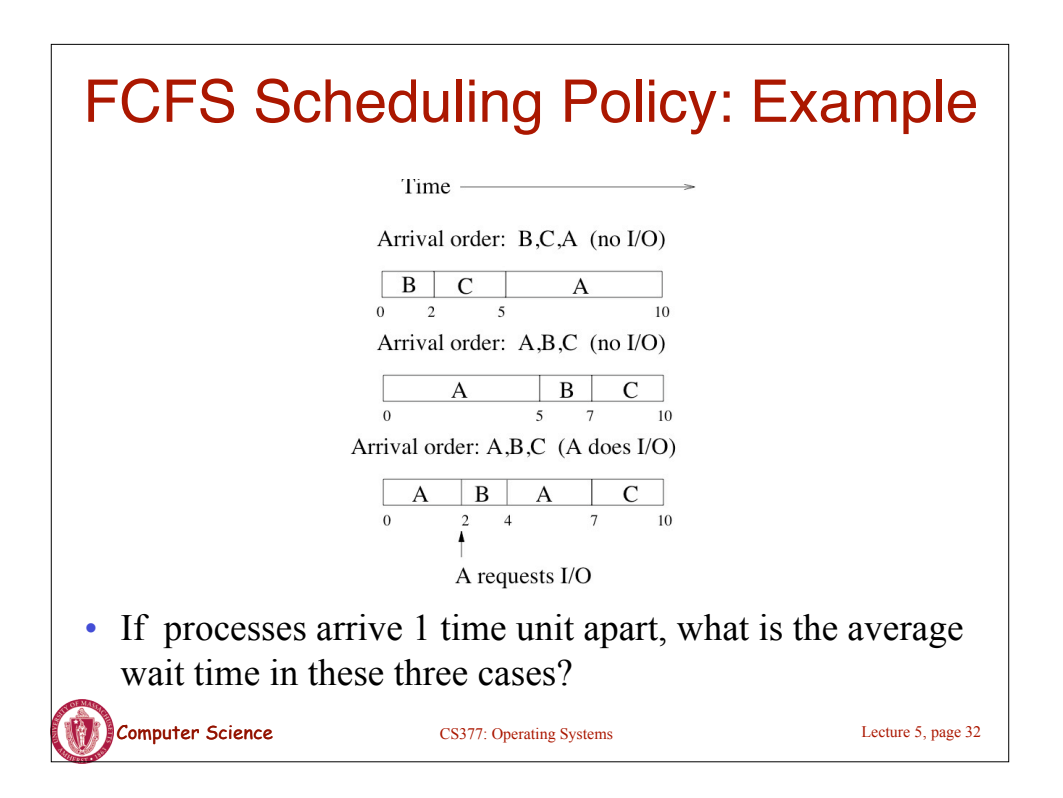

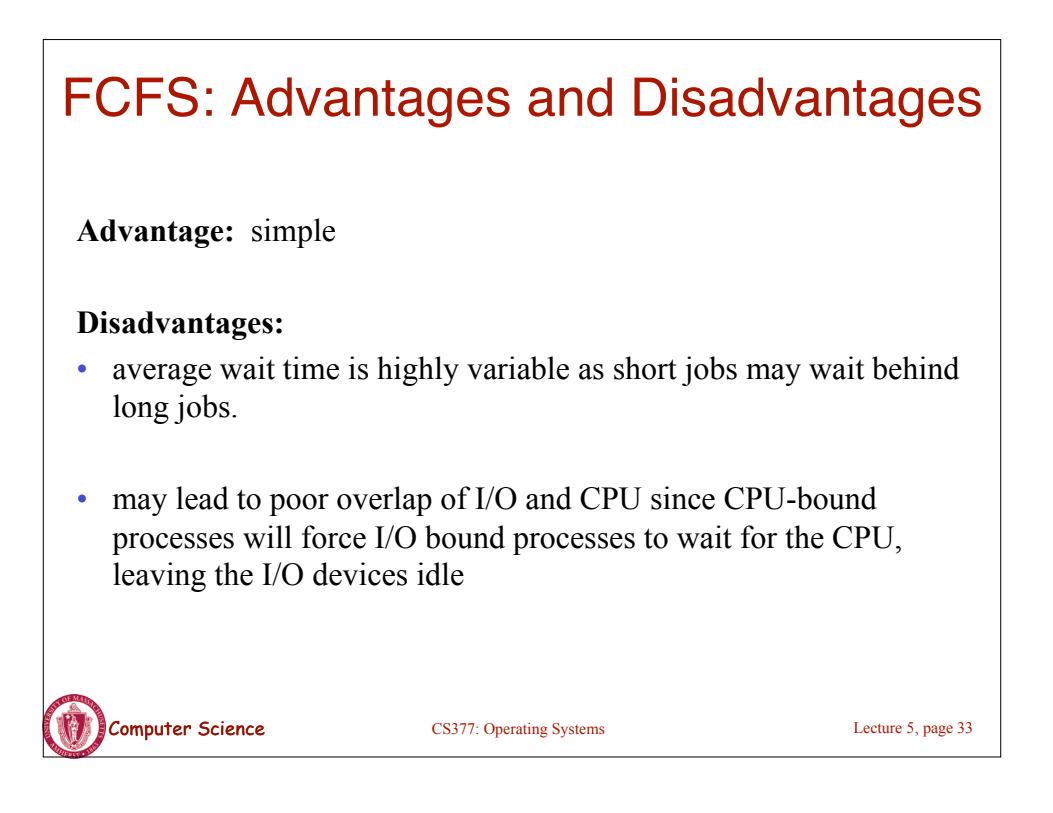

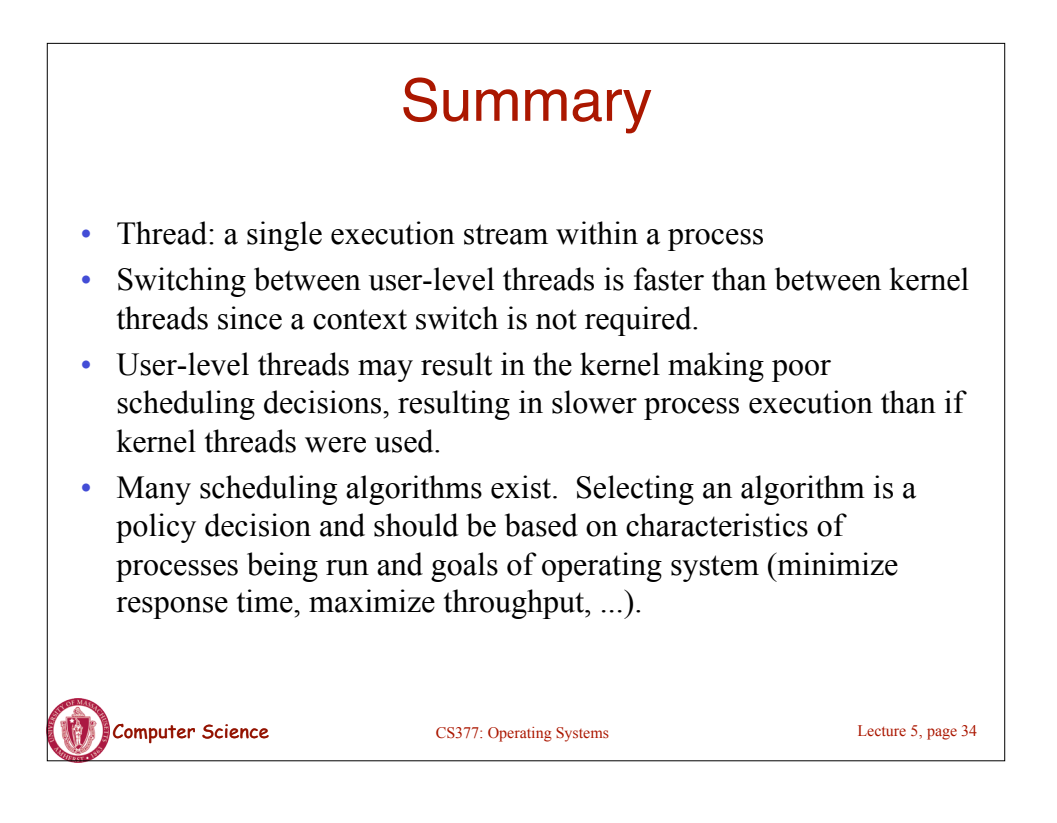